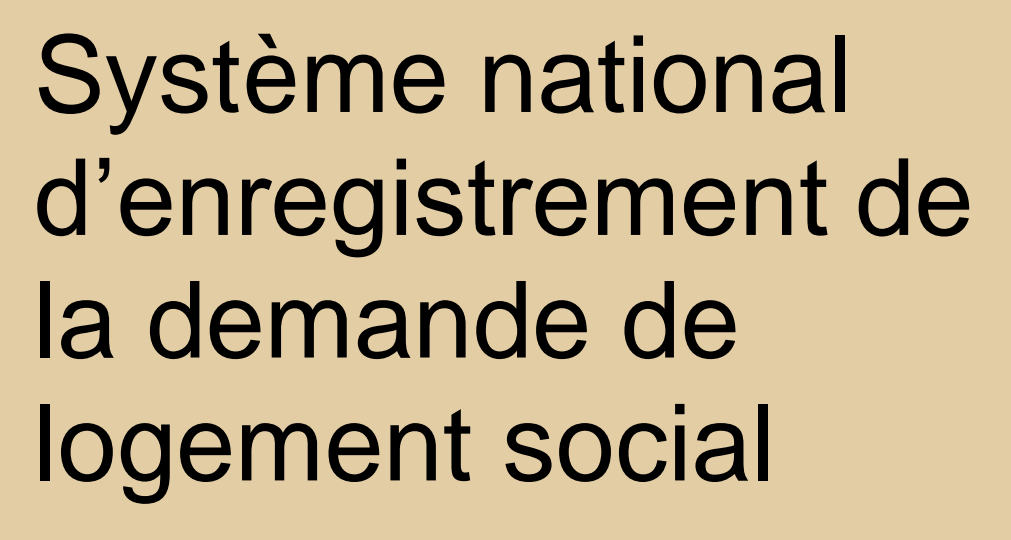

**Dossier des interfaces**

**Services proposés aux EPCI**

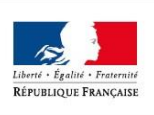

Rapport

**MINISTÈRE** DE LA COHÉSION **DES TERRITOIRES** 

Historique des versions du document

| <b>Version</b> | <b>Date</b> | <b>Commentaire</b>                                                                                                    |
|----------------|-------------|----------------------------------------------------------------------------------------------------|
| 1.0            | 09/02/2021  | Initialisation                                                                                                    |
| 1.1            | 06/05/2021  | Modifications 2.2.3 - Données de la réponse<br>Modifications §2.3 :<br>Ajout des localisations souhaitées dans le body de l'appel et<br>dans les données de la réponse<br>Modification §2.3.4 : Ajout de messages d'erreurs<br>Modification des exemples<br>Mise à jour d'URL de base du portail d'API Management<br>PISTE (l'ancienne URL api.aife.gouv.fr reste valide).<br>Valeur par défaut pour le range §2.1.2.<br>Modification de l'accessibilité à l'environnement<br>sandbox: §1.2.3.c<br>Correction de la description des différents flux d'échanges :<br>§1.1.2<br>Ajout d'un endpoint pour le modèle de cotation : §1.1.2 et<br>§2.4 |
| 1.2            | 25/06/2021  | Ajout §1.2.3-d : Attribution de profil métier à l'application<br>cliente créée sur PISTE<br>Modification §2.1.4 : Ajout d'un message sur le range<br>Modification §2.2.3 : Précision sur certains patterns<br>Modification §2.1.2 : Condition sur la valeur du filtre_a_coter<br>Modification<br>§2.1.4:<br>Suppression<br>l'erreur<br>de<br>ERRCOTNUM0001<br>Modification<br>§2.3.4 : Modification<br>du<br>message<br>ERRCOTCAL0004 en un message générique.                                                                                                    |
| 1.2.1          | 04/04/2024  | Mise à jour des informations de contact                                                                                                    |

# **SOMMAIRE**

# Table des matières

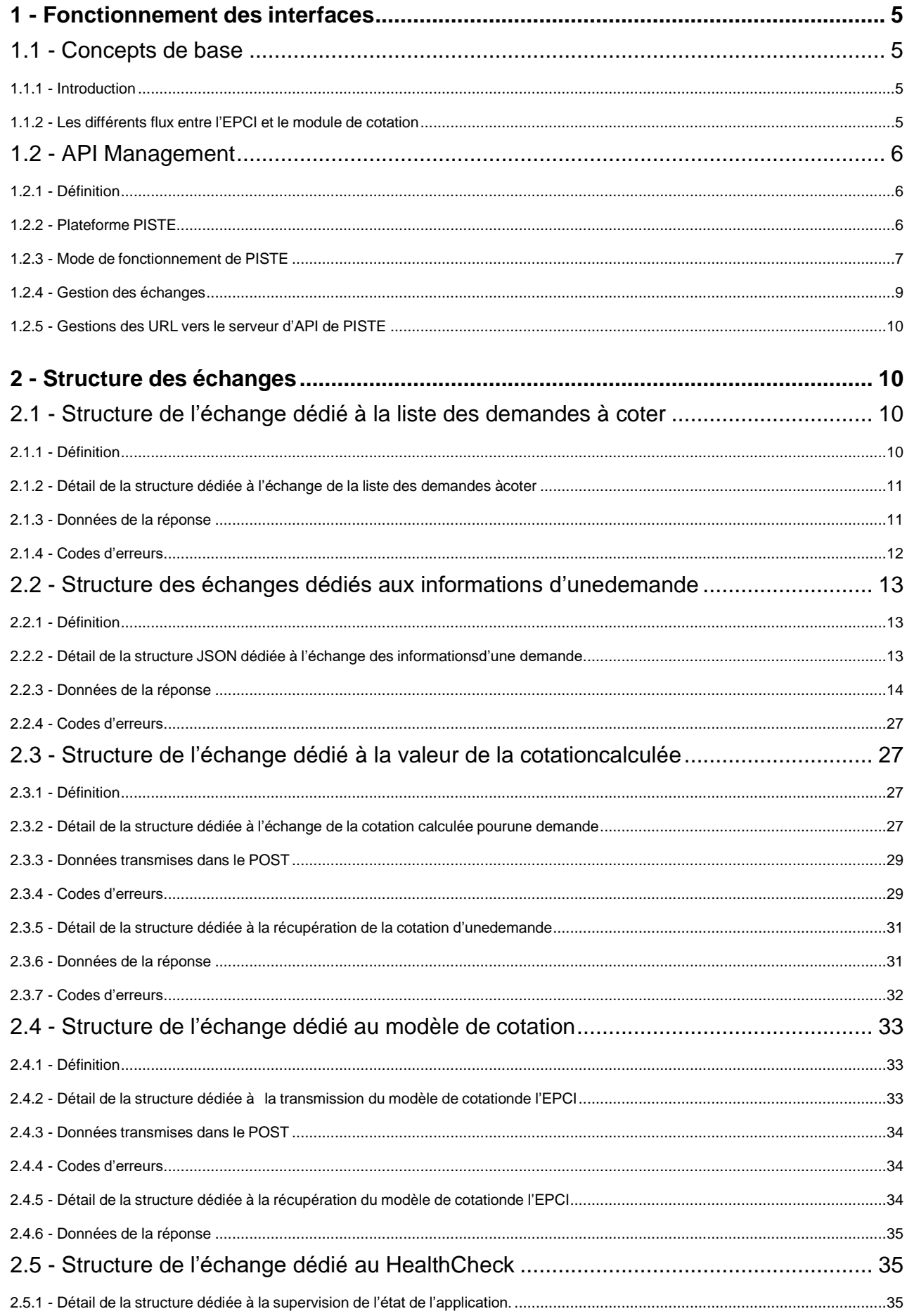

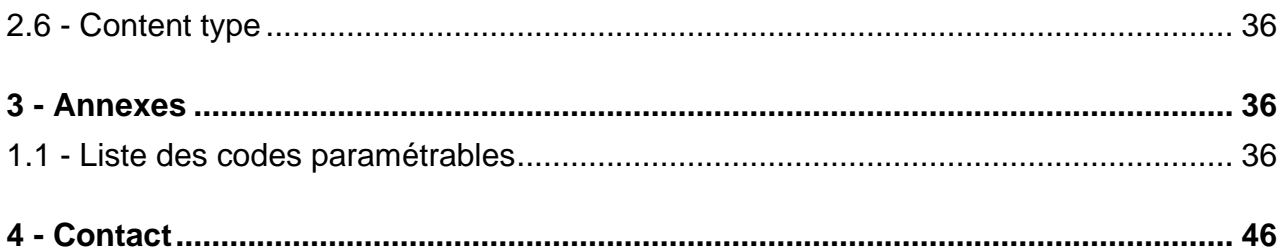

# <span id="page-4-0"></span>**1 - Fonctionnement des interfaces**

## <span id="page-4-1"></span>**1.1 - Concepts de base**

## <span id="page-4-2"></span>**1.1.1 - Introduction**

Dans les échanges entre le module de cotation et les EPCI externes souhaitant utiliser leur propre système de calcul de cotation, nous utilisons une API REST (Representational State Transfer) permettant de faire communiquer des logiciels entre eux. Pour cela, REST utilise des méthodes HTTP pour récupérer et publier des données entre un périphérique client et un serveur.

Afin de partager des informations entre les deux interfaces (module Cotation et l'EPCI), nous utilisons un format JSON (JavaScript Object Notation) qui sera transmis via le post réalisé par l'API REST.

Dans notre cas actuel, le but est de transmettre l'ensemble des informations d'une demande à l'EPCI concerné lorsque la cotation de celle-ci doit être calculée. Une fois que l'EPCI a calculé la cotation de la demande, il transmet au module cotation sa valeur afin de pouvoir la transmettre via le PGP ou le SNE au demandeur concerné.

## <span id="page-4-3"></span>**1.1.2 - Les différents flux entre l'EPCI et le module de cotation**

Voici les différents flux permettant à une demande d'être cotée par l'EPCI concerné :

- 1. L'EPCI appelle l'API de cotation avec un booléen permettant de filtrer sur les demandes non cotées, une valeur de range pour préciser la plage de résultats à récupérer et une date de début permettant de récupérer l'ensemble des numéros uniques des demandes créées depuis cette date et le module cotation renvoie une liste contenant les numéros uniques des demandes.
- 2. L'EPCI appelle l'API de cotation avec le numéro unique de la demande obtenu dans la réponse de l'endpoint précédent et le module cotation renvoie l'ensemble des informations de la demande à coter.
- 3. L'EPCI appelle l'API de cotation afin de lui transmettre la cotation calculée.
- 4. L'EPCI appelle l'API de cotation avec le numéro unique de la demande et le module cotation renvoie l'ensemble des informations de la cotation.
- 5. L'EPCI appelle l'API de cotation afin de lui transmettre l'URL de son modèle de cotation.
- 6. L'EPCI appelle l'API de cotation afin de recevoir l'URL de son modèle de cotation enregistrée en base de donnée.
- 7. L'endpoint HealthCheck, dépourvu de tout contexte métier, permet à l'ECPI de vérifier simplement que ces requêtes émises depuis son système d'information et passant par les différents nœuds réseaux parviennent à atteindre les serveurs de l'application Cotation. La réponse envoyée indique l'état de santé de l'application Cotation.

## <span id="page-5-1"></span><span id="page-5-0"></span>**1.2.1 - Définition**

La mise en place d'un portail d'API management entre l'API du module cotation et le système d'information de l'EPCI permet de gérer les échanges d'informations entre les deux API dans un environnement sécurisé et évolutif.

Ce portail d'API management va permettre de découper l'échange entre le service fournisseur et le service client en deux flux distincts:

- Identifier l'API
- Echanger les informations

Le portail d'API management qui est utilisé pour l'application Cotation est PISTE.

## <span id="page-5-2"></span>**1.2.2 - Plateforme PISTE**

PISTE est une plateforme d'API Management mutualisée, à l'état de l'art et s'appuyant sur une architecture haute-disponibilité. PISTE constitue l'outil commun pour la publication des API des Ministères Économiques et Financiers. PISTE est également proposée en tant que service à la communauté interministérielle et, de manière plus générale, aux acteurs publics souhaitant exposer des services API.

PISTE met à disposition un portail permettant aux administrateurs de gérer les API publiées.

Pour cela, les EPCI devront déclarer une application cliente dans PISTE. Il appartient ensuite au SI fournisseur d'API d'effectuer les vérifications nécessaires pour permettre à l'application cliente de consommer son API.

L'ensemble des informations sur les manipulations à effectuer par les EPCI est décrite dans le Guide d'utilisation de PISTE [\(https://developer.aife.economie.gouv.fr/help-center/guide\)](https://developer.aife.economie.gouv.fr/help-center/guide).

Voici les différentes étapes des échanges réalisés entre l'API des EPCI et PISTE :

- 1. Le consommateur d'API, dans notre cas l'EPCI, appelle le serveur d'autorisation de PISTE avec les identifiants de son application cliente déclarée dans PISTE.
- 2. Le serveur d'autorisation de PISTE répond en fournissant un jeton de type bearer (RFC 6750), valable 1 heure.
- 3. Le consommateur d'API appelle le serveur d'API de PISTE, avec le token bearer obtenu à l'étape précédente.
- 4. Le serveur d'API de PISTE appelle le serveur de l'application de Cotation, en lui fournissant un token JWT (RFC 7519). Le token JWT transmis par PISTE permet à l'application Cotation de reconnaître le SI de l'EPCI.
- 5. L'application Cotation répond au serveur d'API de PISTE.
- 6. Le serveur d'API de PISTE redirige la réponse obtenue à l'étape précédente vers le SI de l'EPCI.

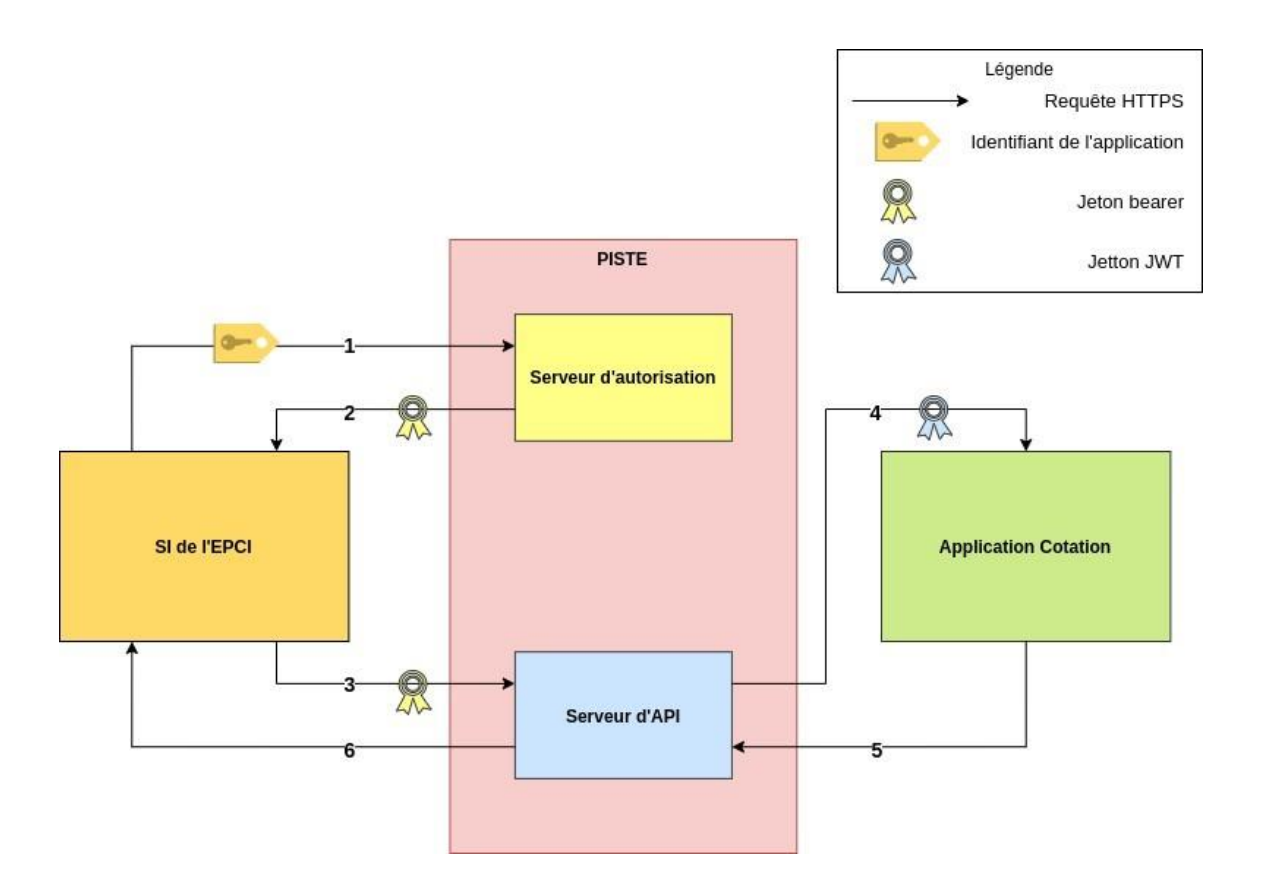

En termes de sécurité :

- PISTE est homologué, conformément aux prescriptions définies par le RGS.
- L'intégrité et la confidentialité des données transmises est assurée avec l'utilisation du protocole sécurisé TLS v1.2, d'une part, entre le consommateur et la plateforme PISTE, d'autre part, entre la plateforme PISTE et l'application Cotation.

## <span id="page-6-0"></span>**1.2.3 - Mode de fonctionnement de PISTE**

#### *1.2.3.a - Création d'un compte sur PISTE*

L'EPCI doit posséder un compte sur PISTE (https://developer.aife.economie.gouv.fr) afin de pouvoir consommer l'API Cotation. Et en particulier le compte de l'EPCI doit être rattaché à l'organisation nommée « MTES ». Pour cela, lors de la création de son compte, l'EPCI doit renseigner un « code d'organisation » qui lui sera communiqué par le canal dédié. Ce code permet d'accéder au catalogue d'API de l'organisation MTES contenant l'API Cotation.

**Attention** : *Lors de l'inscription sur PISTE, il faut veiller à cocher la case « Je possède un code d'organisation » pour renseigner un code d'organisation. Sans saisir le code d'organisation, le compte créé sera rattaché à l'organisation dite « Universelle » et ne pourra donc pas bénéficier de l'API Cotation.*

Pour la validation du compte créé, PISTE vérifie que l'EPCI a bien accès à l'adresse email renseignée lors de son inscription.

#### *1.2.3.b - Création d'applications clientes sur PISTE*

Sur PISTE l'API Cotation sera exposée sur deux types d'environnements :

• un environnement « sandbox », pour les besoins de tests et de démonstration ;

un environnement de production.

Après la validation de son compte, l'EPCI disposera automatiquement d'une application sur l'environnement sandbox. Cette application porte un nom composé du préfixe « APP\_SANDBOX » et de l'adresse e-mail renseignée lors de l'inscription. Un EPCI ne peut disposer que d'un seul compte sur l'environnement sandbox.

L'EPCI peut ensuite créer une ou plusieurs applications clientes sur l'environnement de production. Pour cela, il est nécessaire de fournir un certain nombre d'informations, et en particulier une adresse mél de contact. Les informations à renseigner permettre d'effectuer les vérifications nécessaires pour autoriser l'accès de l'application à l'API cotation, ou d'autres API disponibles dans le catalogue « MTES ».

L'écran de paramétrage de l'application cliente, permet de trouver ou de régénérer les identifiants Oauth « client id » et « client\_secret » à communiquer au serveur d'autorisation de PISTE pour obtenir un token d'accès.

### *1.2.3.c - abonnement à l'API Cotation*

Pour utiliser l'API Cotation, une application cliente doit en devenir abonné. Pour cela, dans l'écran de paramétrage de l'application cliente il suffit de choisir une version l'API Cotation dans la liste des API disponibles, accepter ses conditions générales d'utilisation puis valider le choix. Sur l'environnement de production, l'accès à l'API Cotation est soumis à la validation de ses administrateurs. Il en sera de même sur l'environnement sandbox qui sera utilisée pour les besoins de tests et de démonstration.

### *1.2.3.d - Attribution de profil métier à l'application cliente créée sur PISTE*

Après la validation de l'application cliente créée sur PISTE à l'API Cotation, les administrateurs de l'API Cotation attribuent le profil métier de l'EPCI à l'application cliente. Sans attribution de profil métier l'application cliente ne peut effectuer aucune action avec l'API Cotation. Ces requêtes seront rejetées avec le message d'erreur suivant :

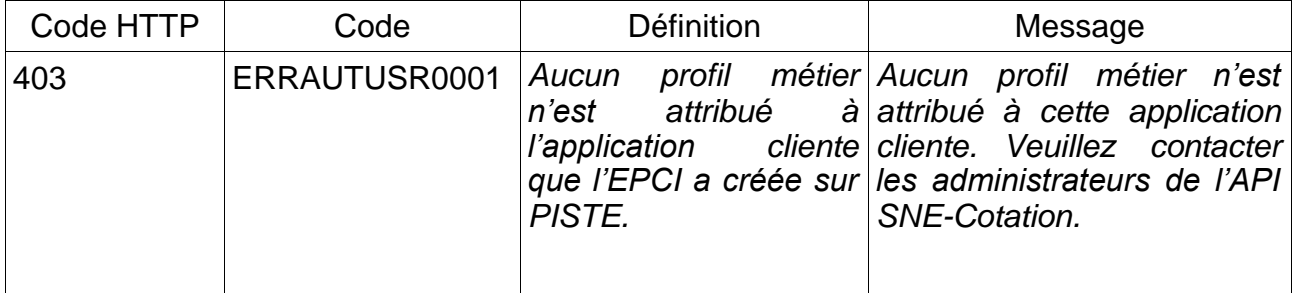

## <span id="page-8-0"></span>**1.2.4 - Gestion des échanges**

### *1.2.4.a - Transmission du token bearer depuis le serveur d'autorisation de PISTE vers l'EPCI*

Lors de chaque appel à PISTE, l'EPCI, qui a le rôle de Consommateur d'API, va d'abord faire un appel au serveur d'autorisation afin de recevoir son token.

Voici les URL permettant d'obtenir son jeton d'accès :

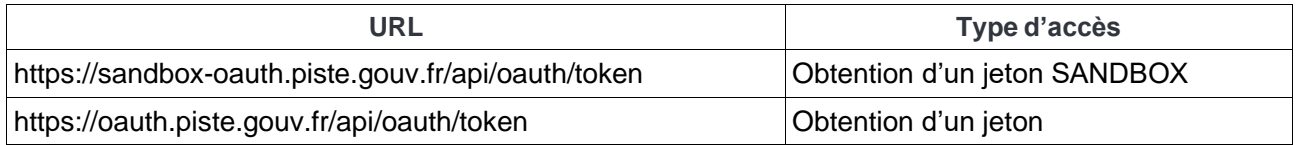

Le serveur d'autorisation de PISTE fournit un jeton de type bearer (RFC 6750), valable 1 heure valable pour chaque appel de l'application au serveur d'API.

#### **DESCRIPTION**

Contexte : L'EPCI veut récupérer un access token de type bearer

Méthode : POST Paramètres HTTP :

- 'client\_id: '**<CLIENT\_ID>**',
- 'client\_name': '**<CLIENT\_SECRET>**',
- scope : **« openid »**

Le paramètre « scope » est optionnel. En cas d'absence de ce paramètre lors de l'appel du serveur d'autorisation, ce dernier renvoie un token avec les scopes openid et ressource.READ. Pour la consommation de l'API SNE Cotation, le scope à utiliser est openid.

#### **REPONSE**

Corps HTTP:

```
{
     "access_token": "gzi7FHhYLHvWXjlVSh58PZQR9FKxrEg8VP0jYkaqKEEaV5um80hdGx",
     "scope": "openid resource.READ",
     "token_type": "Bearer",
     "expires_in": 3600
```
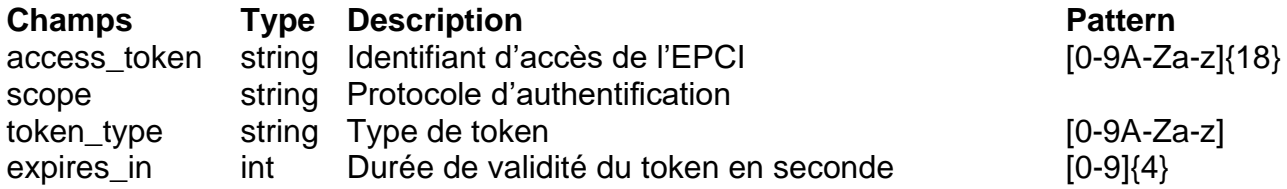

L'EPCI transmet ensuite, dans l'entête de son appel au serveur d'API de PISTE, son access\_token afin de confirmer son authentification pour chaque requête au serveur d 'API: Entêtes HTTP :

Authorization = 'Bearer <ACCESS\_TOKEN>'

### *1.2.4.b - Format et encodage des échanges*

Chacun des flux doit respecter le format accepté que ce soit dans les réponses ou dans les requêtes ainsi que l'encodage proposé et accepté.

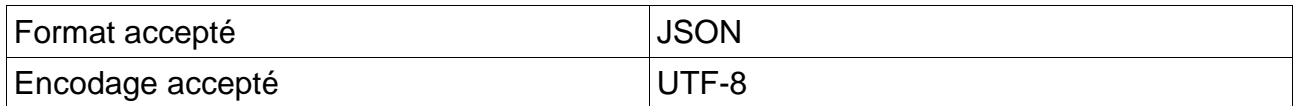

## <span id="page-9-0"></span>**1.2.5 - Gestions des URL vers le serveur d'API de PISTE**

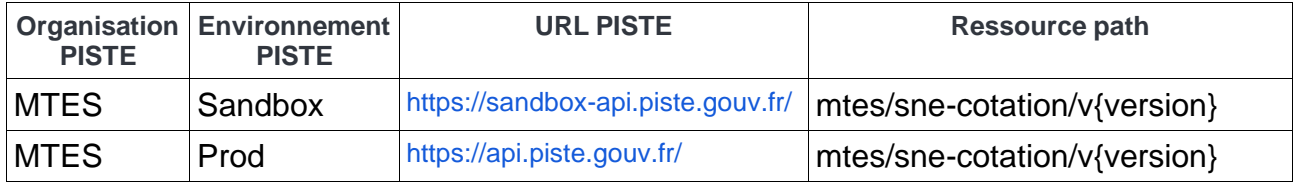

L'ensemble des endpoints de l'application sont disponibles en HTTPS.

L'endpoint du Sandbox et celui de Prod devront être couplés aux endpoints détaillés dans chaque structure de flux afin de pouvoir échanger correctement les informations entre l'API des EPCI et PISTE.

Voici un exemple d'URL : <https://api.piste.gouv.fr/mtes/sne-cotation/v1.0/healthcheck>

# <span id="page-9-1"></span>**2 - Structure des échanges**

## <span id="page-9-2"></span>**2.1 - Structure de l'échange dédié à la liste des demandes à coter**

### <span id="page-9-3"></span>**2.1.1 - Définition**

Le but de cet échange est de lister l'ensemble des demandes non cotées sur le territoire de l'EPCI. Il pourra également être utilisé par l'EPCI pour récupérer l'ensemble des numéros uniques des demandes présents sur son territoire. Ceci lui sera nécessaire lorsqu'il aura besoin de coter à nouveau l'ensemble des demandes de son périmètre suite à une modification d'un critère par exemple.

Pour effectuer ceci, l'EPCI externe appelle le serveur d'API PISTE afin que celui-ci interroge l'API de Cotation.

Une fois que le module cotation a bien identifié l'EPCI qui l'interroge, il effectue une recherche afin de lister l'ensemble des demandes sur son territoire qui n'auraient pas encore été cotées si l'EPCI souhaite recevoir seulement ces demandes-là. Sinon nous listerons l'ensemble des demandes de l'EPCI. Cette liste sera ensuite transmise à l'EPCI dans la réponse de l'échange.

## <span id="page-10-0"></span>**2.1.2 - Détail de la structure dédiée à l'échange de la liste des demandes à coter**

Afin d'appeler le serveur d'API de PISTE, l'EPCI devra utiliser l'endpoint suivant :

/demandes

Voici le détail du flux entre l'EPCI et PISTE:

### /demandes

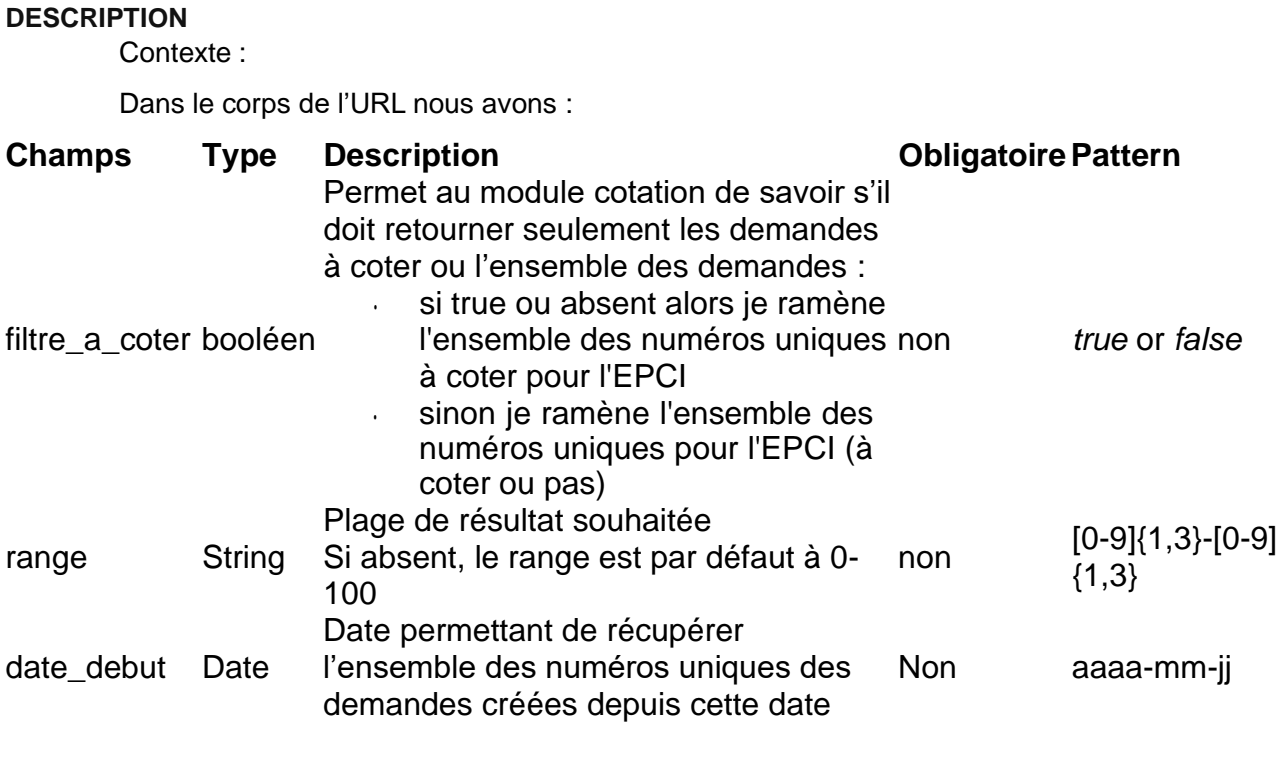

### **REQUETE**

URL:

/demandes?filtre a coter=<filtre a coter>&range=<range>&date debut=<date debut>

#### Méthode : GET

#### **REPONSE :**

Des informations de pagination et de traitement de la requête dans l'entête de la réponse et l'objet JSON listant les numéros uniques des demandes à coter.

Un tri sera automatiquement réalisé par ordre croissant des numéros uniques.

## <span id="page-10-1"></span>**2.1.3 - Données de la réponse**

Ce point liste les données de réponses disponibles lors de l'étape de récupération des demandes à coter sur le territoire de l'EPCI

Éléments retournés dans l'entête de la réponse:

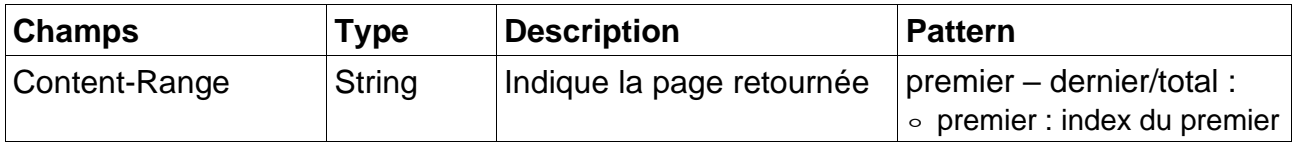

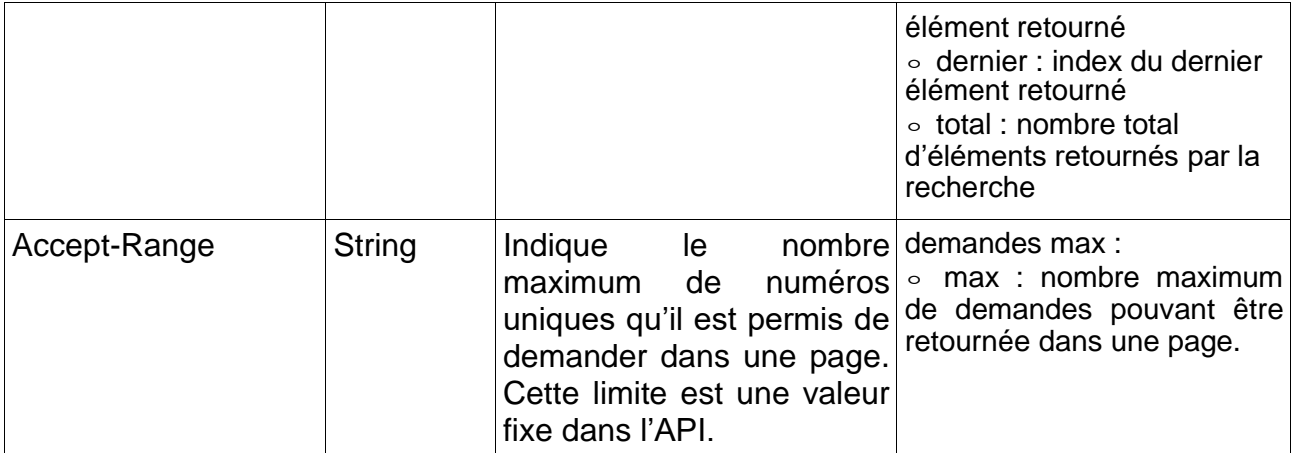

Dans l'entête, un code nous est également retourné afin de nous donner des informations supplémentaires sur les résultats:

- Code 200 : La page contient tous les résultats
- Code 206 : La page n'en contient qu'une partie
- Code 204 : Aucun résultat ne correspond aux critères de recherche

Exemple :

```
< HTTP/1.1 206 Partial Content
<
< Content-Range: 0-99/3280
< Accept-Range: demandes 1000
```
Éléments retournés dans le corps de la réponse:

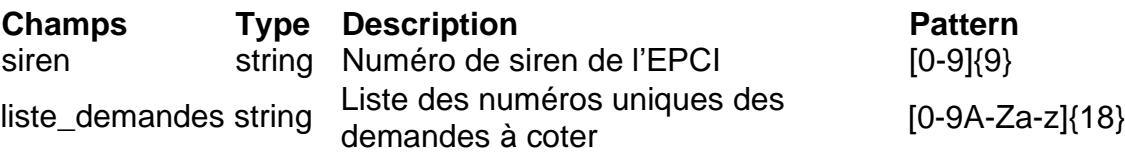

Exemple :

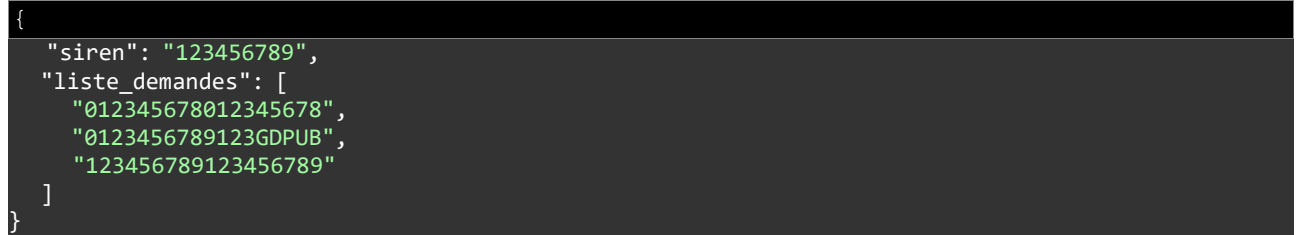

## <span id="page-11-0"></span>**2.1.4 - Codes d'erreurs**

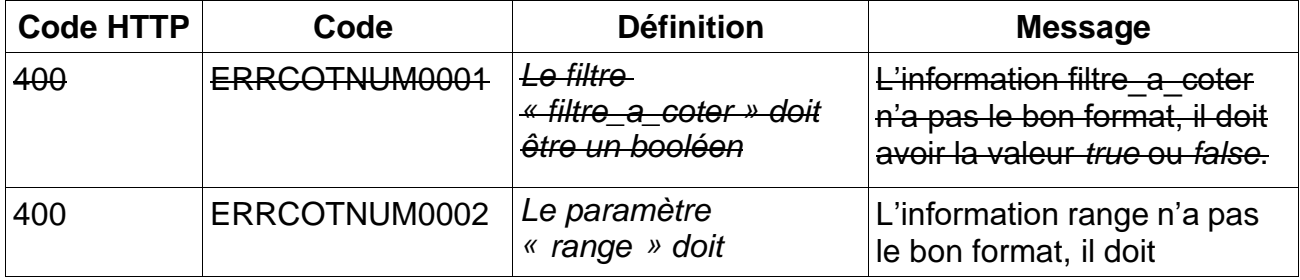

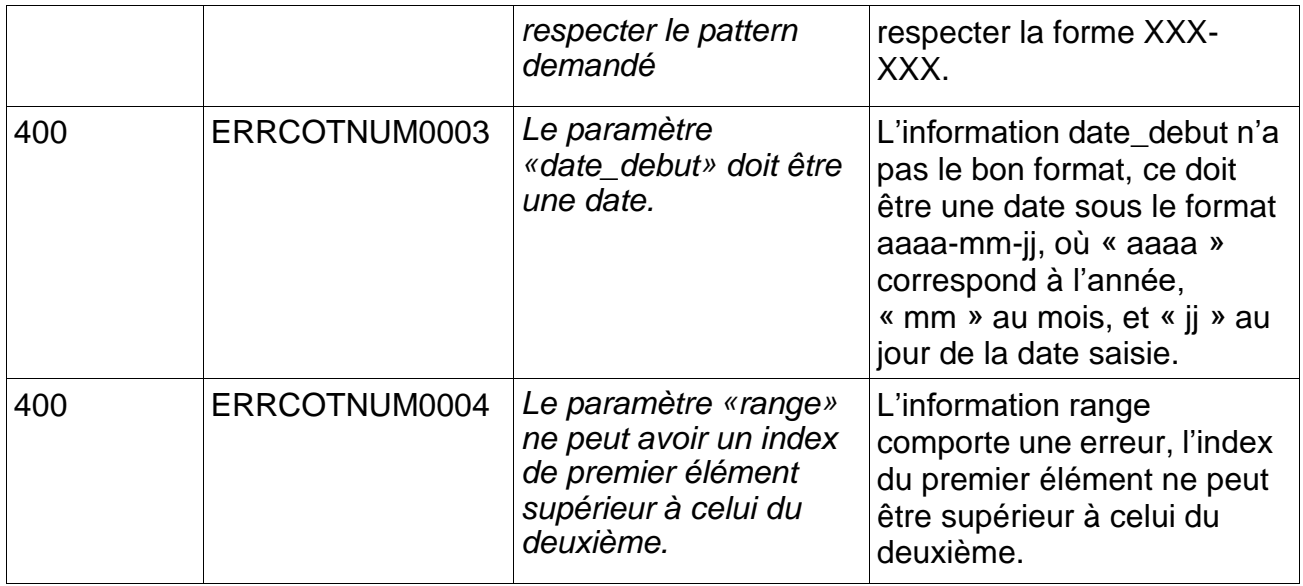

## <span id="page-12-0"></span>**2.2 - Structure des échanges dédiés aux informations d'une demande**

## <span id="page-12-1"></span>**2.2.1 - Définition**

Le but de cet échange est de fournir à l'EPCI l'ensemble des informations d'une demande lorsque celui-ci nous interroge afin qu'il puisse calculer sa cotation.

Pour effectuer ceci, l'EPCI externe va appeler le serveur d'API PISTE avec le numéro unique de la demande à coter afin que celui-ci interroge l'API de Cotation.

Une fois que le module cotation a bien récupéré le numéro unique de la demande il va effectuer une recherche afin de lister l'ensemble des informations de la demande. Cette liste sera ensuite transmise à l'EPCI dans la réponse de l'échange.

## <span id="page-12-2"></span>**2.2.2 - Détail de la structure JSON dédiée à l'échange des informations d'une demande**

Afin d'appeler le module cotation, l'EPCI devra utiliser l'endpoint suivant:

/demandes/{num\_unique}

Voici le détail du flux entre l'EPCI et le serveur d'API de PISTE:

/demandes/{num\_unique}

#### **DESCRIPTION**

Contexte : L'EPCI interroge le serveur d'API de PISTE avec dans l'URL le numéro unique de la demande dont il souhaite avoir les informations

#### **REQUETE**

URL:

#### /demandes/{num\_unique}

#### **REPONSE**

Code HTTP 200 et un objet JSON dans le corps de la réponse listant les informations de la demande nécessaires à sa cotation.

## <span id="page-13-0"></span>**2.2.3 - Données de la réponse**

Ce point liste les données de réponses disponibles lors de l'étape de récupération des demandes à coter sur le territoire de l'EPCI

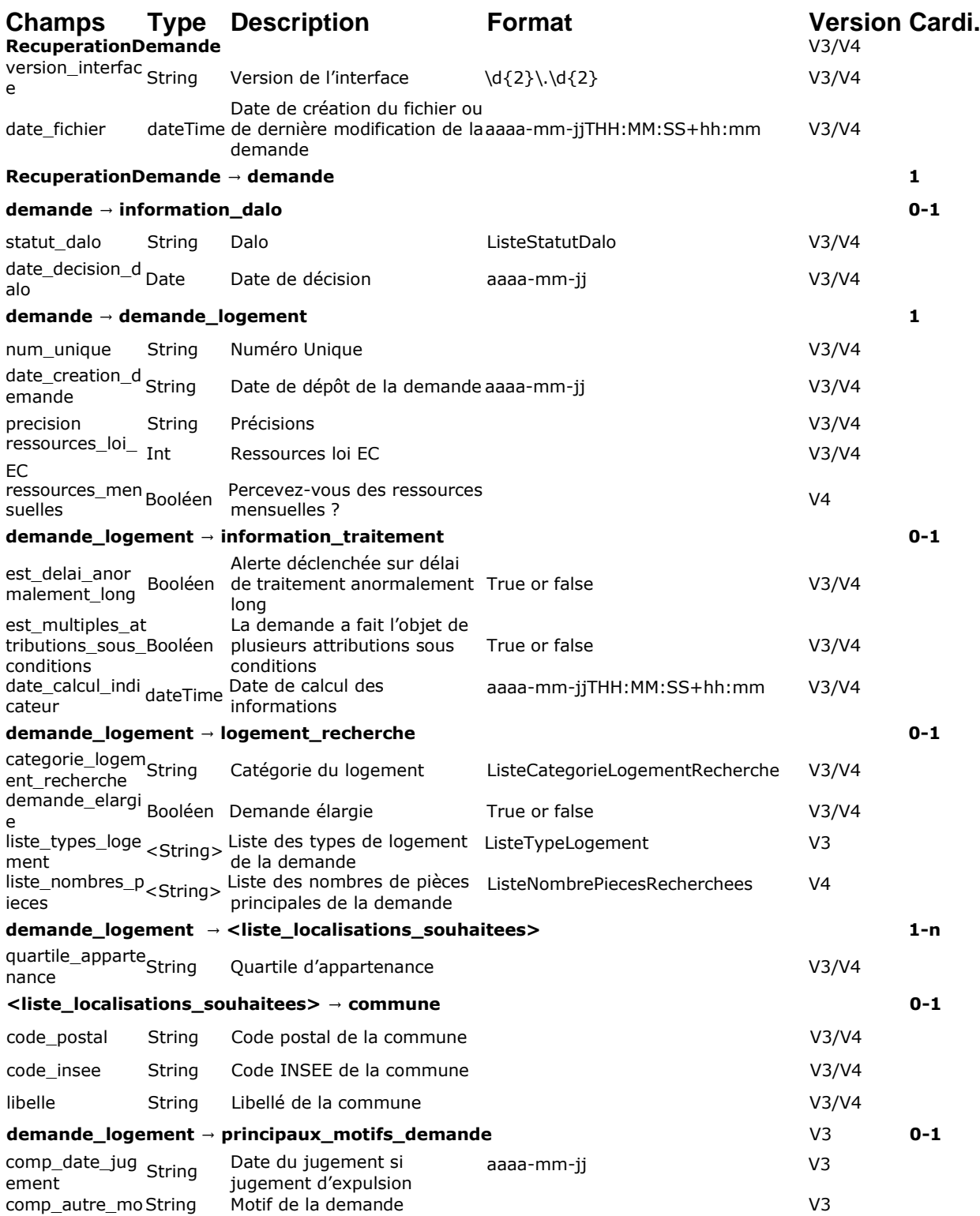

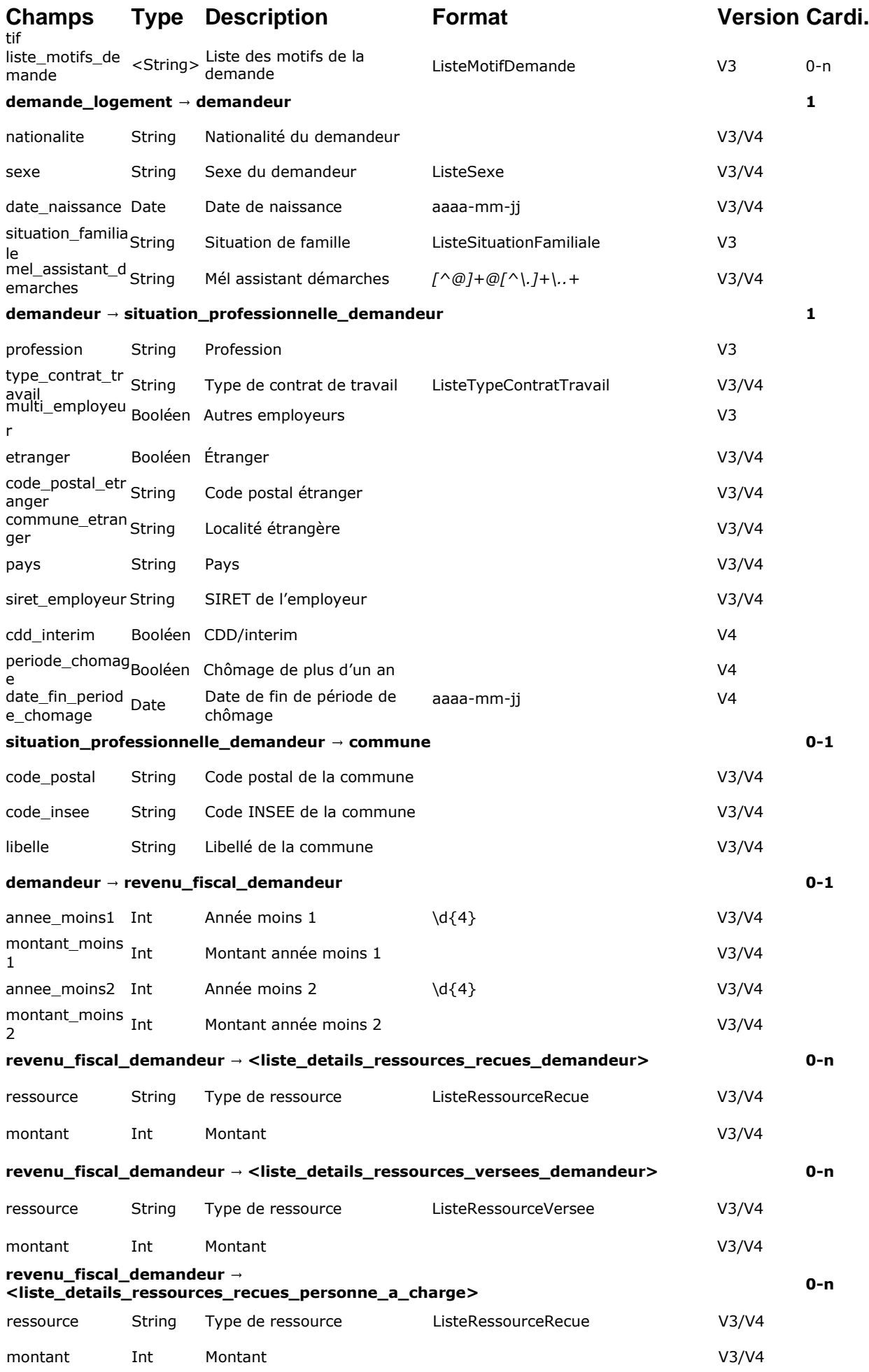

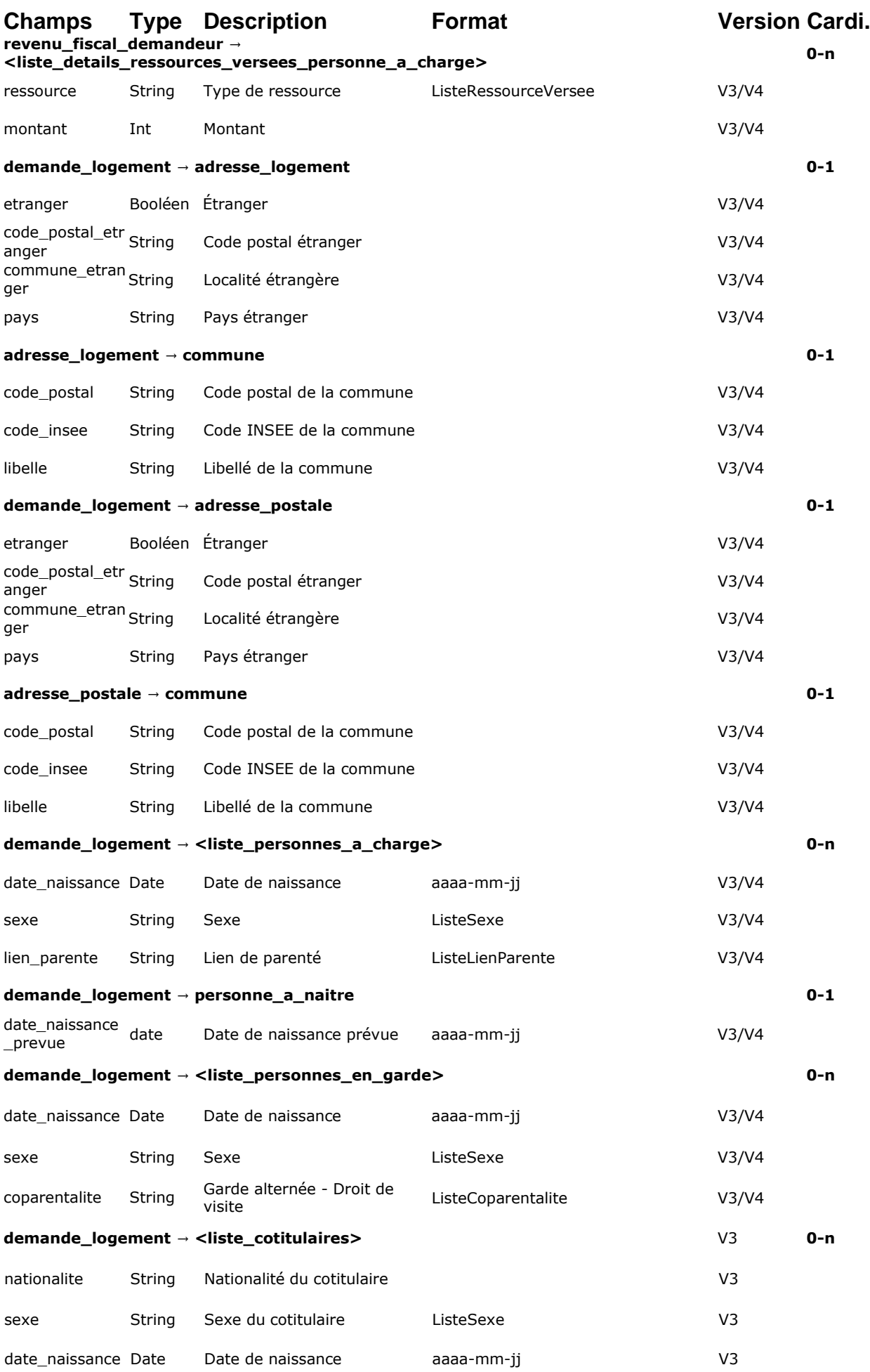

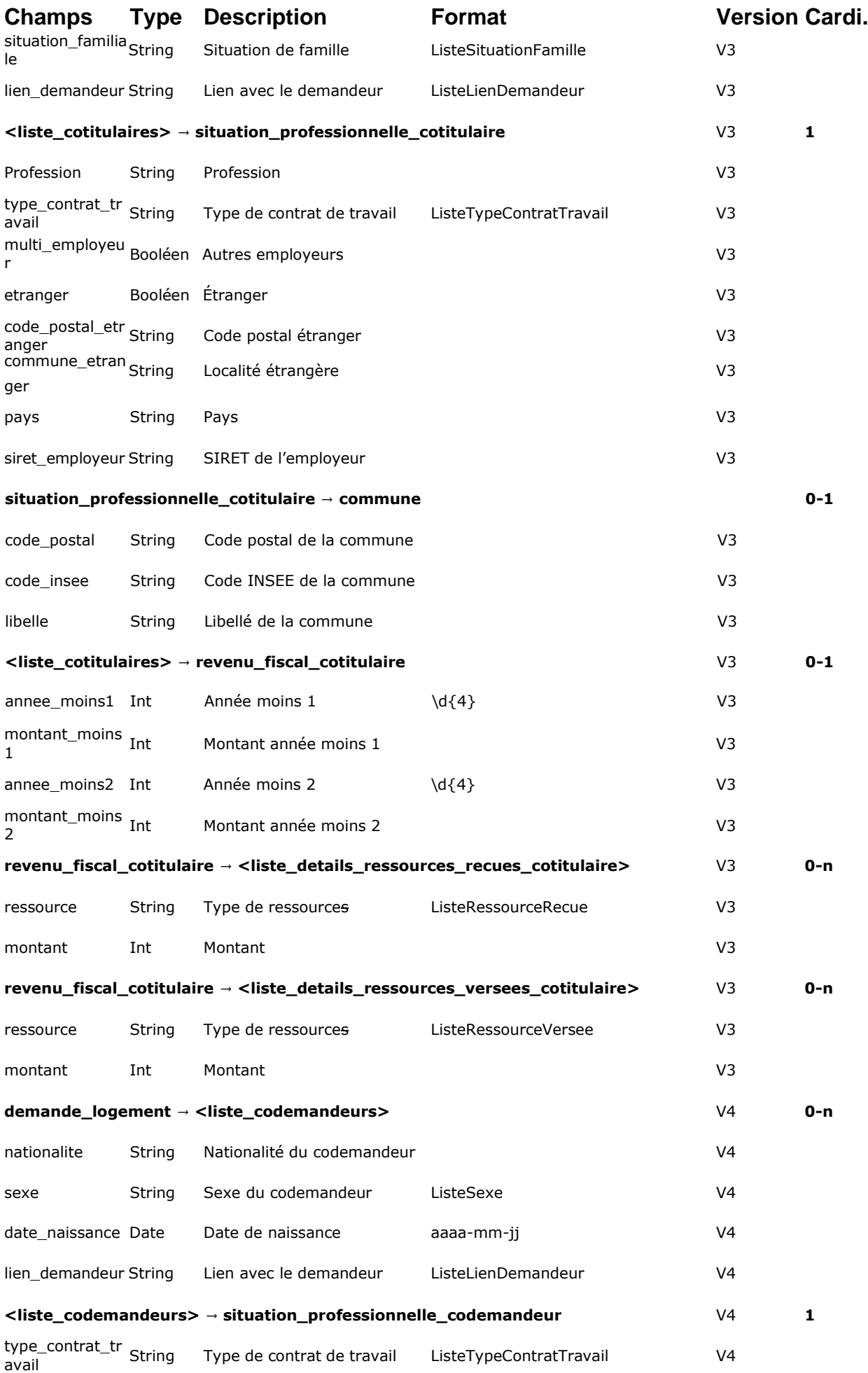

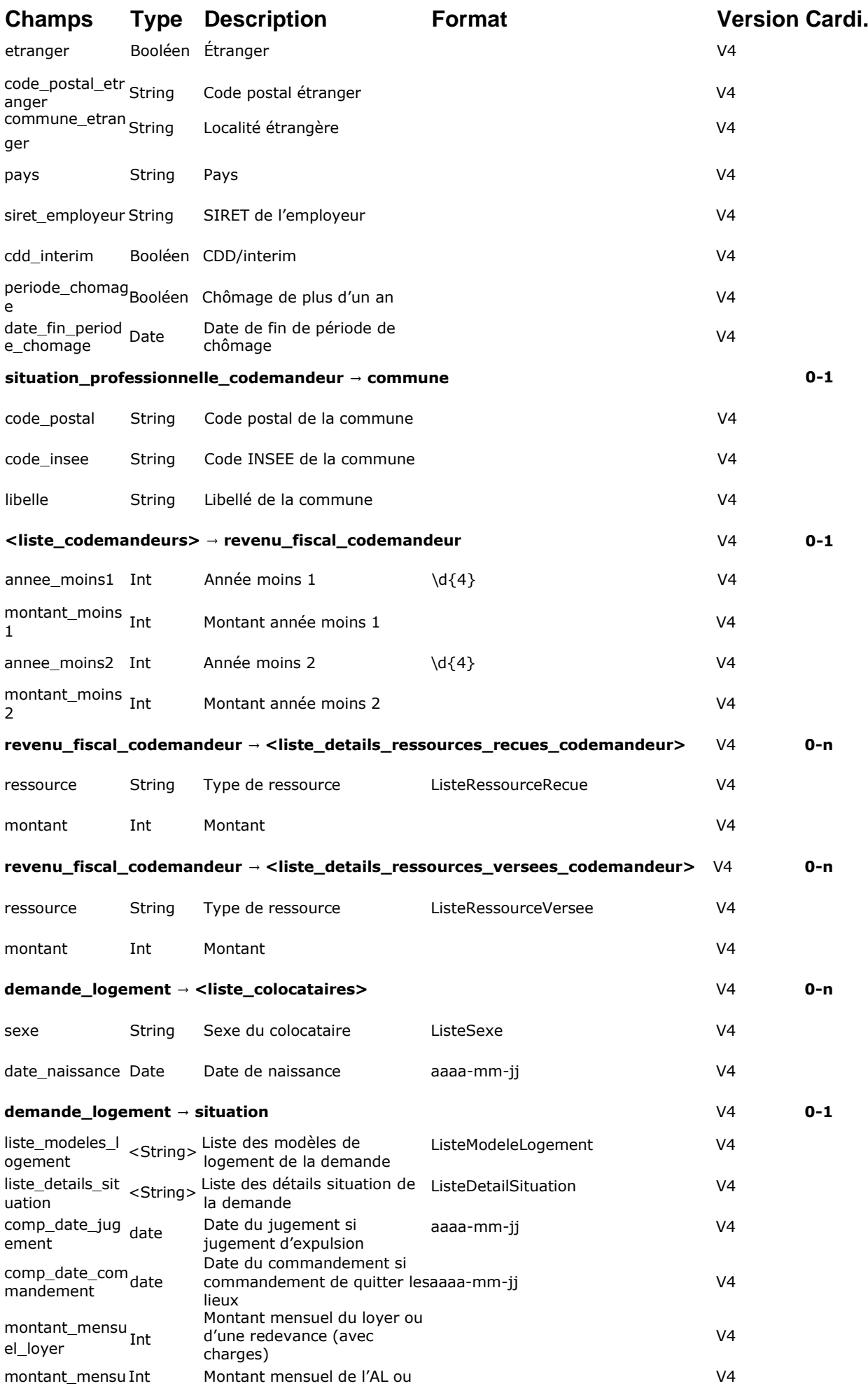

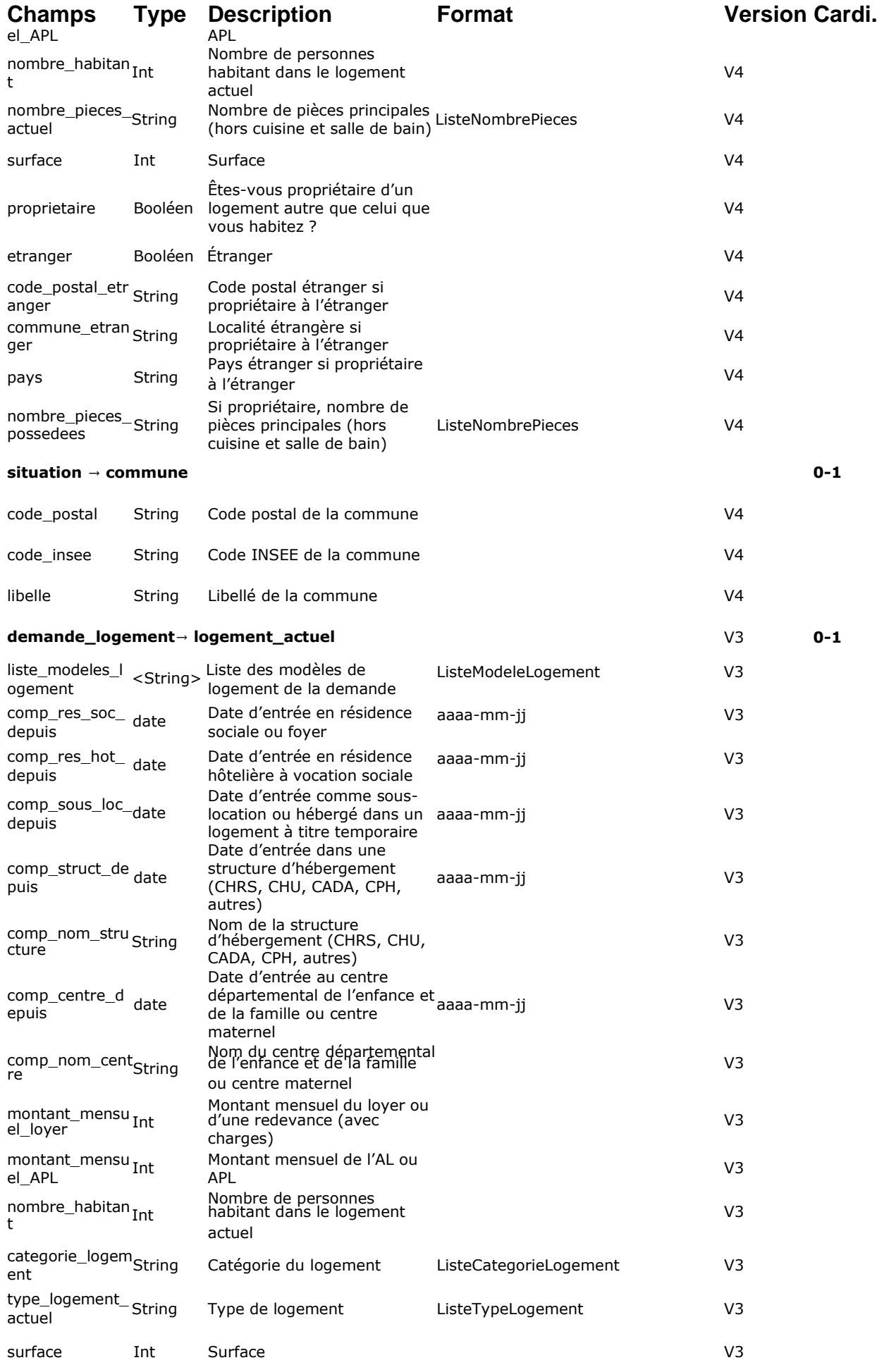

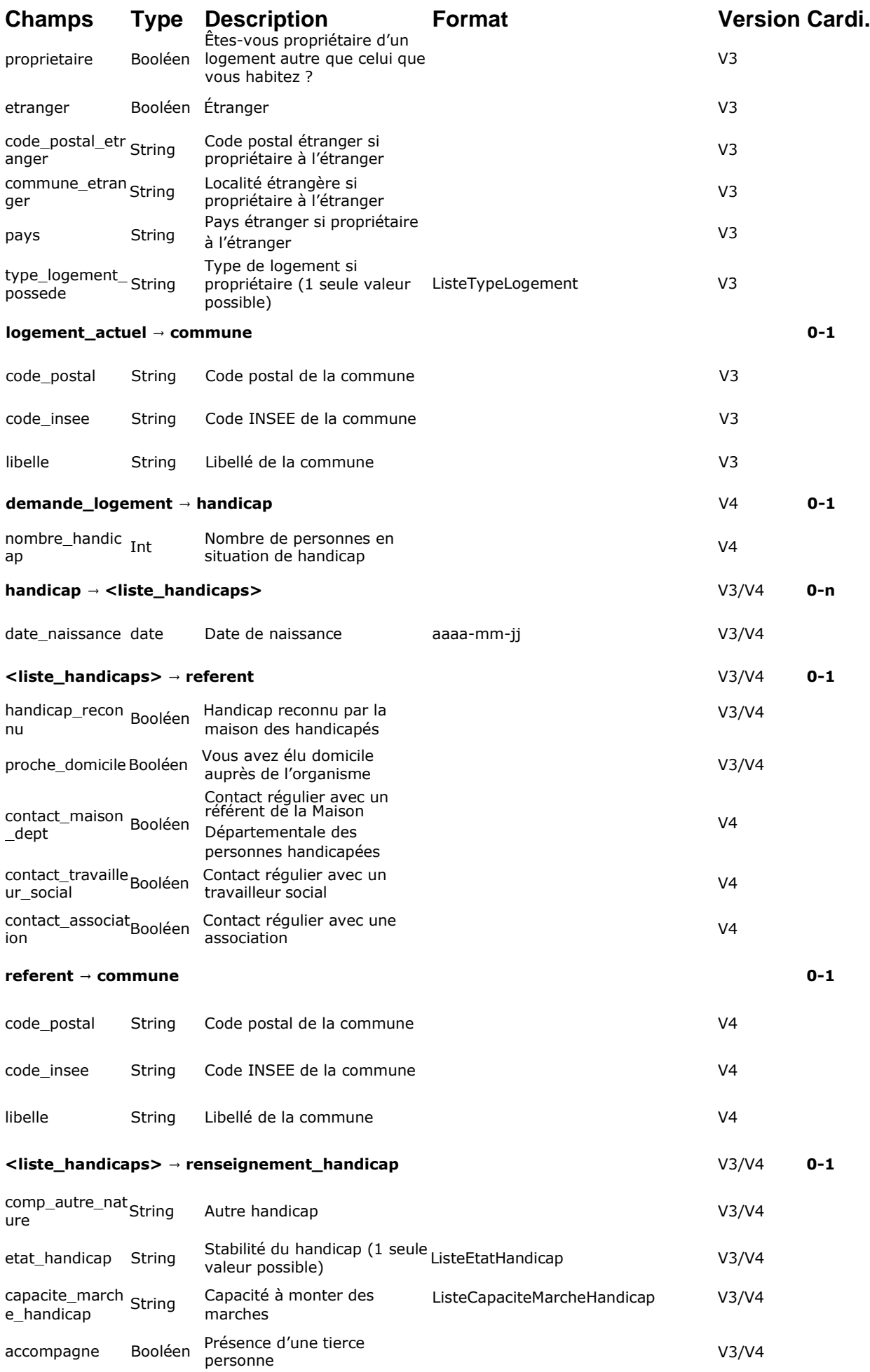

![](_page_20_Picture_400.jpeg)

## Exemple :

![](_page_20_Picture_401.jpeg)

```
},
     "pays": "string"
,
     "type_contrat_travail": "CDIP"
,
     "multi_employeur": true
,
     "code_postal_etranger": "string"
,
     "commune_etranger": "string"
,
     "siret_employeur": "string"
,
     "cdd_interim": true
,
     "periode_chomage": true
,
     "date_fin_periode_chomage": "2020
-01
-31"
  },
  "revenu_fiscal_demandeur": 
{
     "annee_moins1":
0
,
     "montant_moins1":
0
,
     "annee_moins2":
0
,
     "montant_moins2": 
0
,
     "liste_details_ressources_recues_demandeur":
[
       {
          "montant": 
0
,
          "ressource": "SAL"
       }
     ],<br>"liste_details_ressources_versees_demandeur": [
       {
          "montant": 
0
,
          "ressource": "PAV"
       }
     ],
     "liste_details_ressources_recues_personne_a_charge":
[
       {
          "montant": \theta,
          "ressource": "SAL"
       }
     ],<br>"liste_details_ressources_versees_personne_a_charge": [
       {
          "montant": 
0
,
          "ressource": "PAV"
       }
    ]
  }
},
"situation":
{
  "surface": 0,
  "proprietaire": true
,
  "etranger": true
,
  "commune":
{
     "code_postal": "92350"
,
     "code_insee": "92060"
,
     "libelle": "Le Plessis
-Robinson"
  },
  "pays": "string"
,
  "liste_modeles_logement":
[
     "HLM"
  ],
  "liste_details_situation": 
[
     "LND"
  ],
  "comp_date_jugement": "2020
-01
-31"
,
  "comp_date_commandement": "2020
-01
-31"
,
  "montant_mensuel_loyer":
0
,
  "montant_mensuel_APL":
0
,
  "nombre_habitant": 
0
,
  "nombre_pieces_actuel": "P1"
,
  "code_postal_etranger": "string"
,
  "commune_etranger": "string"
,
  "nombre_pieces_possedees": "P1"
},
"handicap": {
  "nombre_handicap":
0
,
```

```
"liste_handicaps":
[
     {
       "referent":
{
          "commune": {
             "code_postal": "92350"
,
             "code_insee": "92060"
,
             "libelle": "Le Plessis
-Robinson"
          },
          "handicap_reconnu": true
,
          "proche_domicile": true
,
          "contact_maison_dept": true
,
          "contact_travailleur_social": true
,
          "contact_association": true
       },
       "date_naissance": "2020
-01
-31"
,
       "renseignement_handicap":
{
          "accompagne": true
,
          "comp_autre_nature": "string"
,
          "etat_handicap": "STA"
,
          "capacite_marche_handicap": "1"
,
          "handicap_moteur": true
,
          "handicap_sensoriel": true
,
          "handicap_autre": true
,
          "liste_renseignements_handicaps_sensoriels": 
[
             "DA"
          ],
          "liste_renseignements_handicaps_moteurs": 
[
             "MS"
          ],<br>"liste_renseignements_handicaps_aides_techniques": [
             "1"
          ],
          "liste_renseignements_handicaps_equipements": 
[
             "1"
          ],
          "renseignement_handicap_besoins": 
{
             "besoin_particulier": "string"
,
             "besoin_autre": "string"
          }
       }
     }
  ]
},
"num_unique": "string"
,
"date_creation_demande": "2020
-01
-31"
,
"ressources_loi_EC": 
0
,
"ressources_mensuelles": true
,
"information_traitement":
{
  "est_delai_anormalement_long": true
,
  "est_multiples_attributions_sous_conditions": true
,
  "date_calcul_indicateur": "2021
-04
-20T07:41:41+01:00"
},
"logement_recherche": {
  "categorie_logement_recherche": "A"
,
  "demande_elargie": true
,
  "liste_types_logement":
[
     "C"
  ],
  "liste_nombres_pieces": 
[
     "C"
  ]
},
"liste_localisations_souhaitees":
[
  {
     "commune": {
       "code_postal": "92350"
,
       "code_insee": "92060"
,
       "libelle": "Le Plessis
-Robinson"
     },
     "quartile_appartenance": "NR"
```

```
}
],
"principaux_motifs_demande": {
  "comp_date_jugement": "2020
-01
-31"
,
  "comp_autre_motif": "string"
,
  "liste_motifs_demande":
[
     "1"
  ]
},
"adresse_logement": 
{
  "etranger": true
,
  "commune":
{
     "code_postal": "92350"
,
     "code_insee": "92060"
,
     "libelle": "Le Plessis
-Robinson"
  },
  "pays": "string"
,
  "code_postal_etranger": "string"
,
  "commune_etranger": "string"
},
"adresse_postale":
{
  "etranger": true
,
  "commune": {
              {
     "code_postal": "92350"
,
     "code_insee": "92060"
,
     "libelle": "Le Plessis
-Robinson"
  },
  "pays": "string"
,
  "code_postal_etranger": "string"
,
  "commune_etranger": "string"
},<br>"liste_cotitulaires": [
  {
     "sexe": "M"
,
     "nationalite": "1"
,
     "date_naissance": "2020
-01
-31"
,
     "situation_familiale": "C"
,
     "lien_demandeur": "M"
,
     "situation_professionnelle_cotitulaire":
{
       "profession": "string"
,
       "etranger": true
,
       "commune":
{
          "code_postal": "92350"
,
          "code_insee": "92060"
,
          "libelle": "Le Plessis
-Robinson"
       },
       "pays": "string"
,
       "type_contrat_travail": "CDIP"
,
       "multi_employeur": true
,
       "code_postal_etranger": "string"
,
       "commune_etranger": "string"
,
       "siret_employeur": "string"
     },<br>"revenu_fiscal_cotitulaire": {
       "annee_moins1":
0
,
       "montant_moins1":
0
,
       "annee_moins2":
0
,
       "montant_moins2": 
0
,
       "liste_details_ressources_recues_cotitulaire":
[
          {
             "montant": \theta,
             "ressource": "SAL"
          }
       ],<br>"liste_details_ressources_versees_cotitulaire": [
          {
             "montant": \theta,
             "ressource": "PAV"
          }
```
]

```
}
],
"liste_codemandeurs":
[
  {
     "sexe": "M"
,
     "nationalite": "1"
,
     "date_naissance": "2020
-01
-31"
,
     "lien_demandeur": "M"
,
     "situation_professionnelle_codemandeur":
{
        "etranger": true
,
        "commune":
{
          "code_postal": "92350"
,
          "code_insee": "92060"
,
          "libelle": "Le Plessis
-Robinson"
        },
        "pays": "string"
,
        "type_contrat_travail": "CDIP"
,
        "code_postal_etranger": "string"
,
        "commune_etranger": "string"
,
        "siret_employeur": "string"
,
        "cdd_interim": true
,
        "periode_chomage": true
,
        "date_fin_periode_chomage": "2020
-01
-31"
     },
     "revenu_fiscal_codemandeur": 
{
        "annee_moins1":
0
,
        "montant_moins1":
0
,
        "annee_moins2":
0
,
        "montant_moins2": 
0
,
        "liste_details_ressources_recues_codemandeur":
[
          {
             "montant": 
0
,
             "ressource": "SAL"
          }
       ],
        "liste_details_ressources_versees_codemandeur":
[
          {
             "montant": 
0
,
             "ressource": "PAV"
          }
      ]
    }
  }
],
"liste_colocataires":
[
  \{"sexe": "M"
,
     "date_naissance": "2020
-01
-31"
  }
],
"liste_personnes_a_charge":
[
  {
     "sexe": "M"
,
     "date_naissance": "2020
-01
-31"
,
     "lien_parente": "P"
  }
],
"personne_a_naitre": {
  "date_naissance_prevue": "2020
-01
-31"
},
"liste_personnes_en_garde":
[
  \left\{ \right."sexe": "M"
,
     "coparentalite": "G"
,
     "date_naissance": "2020
-01
-31"
  }
],
"logement_actuel":
{
  "surface":
0
,
```
}

```
"proprietaire": true,
       "etranger": true,
       "commune": {
          "code_postal": "92350",
          "code_insee": "92060",
         "libelle": "Le Plessis-Robinson"
       },
       "pays": "string",
       "liste_modeles_logement": [
         "HLM"
       ],
       "comp_res_soc_depuis": "2020-01-31",
       "comp_res_hot_depuis": "2020-01-31",
       "comp_sous_loc_depuis": "2020-01-31",
       "comp_struct_depuis": "2020-01-31",
       "comp_nom_structure": "string",
       "comp_centre_depuis": "2020-01-31",
       "comp_nom_centre": "string",
       <code>"montant_mensuel_loyer": 0,</code>
       "montant_mensuel_APL": 0,
       "nombre_habitant": 0,
       "categorie_logement": "A",
       "type_logement_actuel": "C",
       "code_postal_etranger": "string",
       "commune_etranger": "string",
       "type_logement_possede": "C"
     }
  }
},
"version_interface": "04.00",
"date_fichier": "2021-04-20T07:41:41+01:00"
```
}

## <span id="page-26-0"></span>**2.2.4 - Codes d'erreurs**

![](_page_26_Picture_366.jpeg)

## <span id="page-26-1"></span>**2.3 - Structure de l'échange dédié à la valeur de la cotation calculée**

## <span id="page-26-2"></span>**2.3.1 - Définition**

Le but de cet échange est de transmettre au module cotation la valeur de la cotation calculée pour une des demandes qui était à coter.

Pour effectuer ceci, l'EPCI externe va appeler le serveur d'API PISTE avec le numéro unique de la demande cotée et la valeur de sa cotation afin que celui-ci transmette les informations à l'API de Cotation .

Une fois que la valeur est transmise au module cotation, elle sera enregistrée sur la base de données afin que le demandeur ou l'un des codemandeurs puisse accéder à cette valeur lorsqu'il sera connecté au PGP ou quand le métier accédera à la demande sur le SNE.

## <span id="page-26-3"></span>**2.3.2 - Détail de la structure dédiée à l'échange de la cotation calculée pour une demande**

Afin d'appeler le module cotation, l'EPCI devra utiliser l'endpoint suivant :

### /demandes/{num\_unique}/cotation

Voici le détail du flux entre l'EPCI et le module cotation :

#### **DESCRIPTION**

Contexte : L'EPCI a récupéré les informations de la demande il peut maintenant calculer la cotation de la demande et transmettre cette valeur au serveur d'API de PISTE .

#### **REQUETE**

URL:

/demandes/{num\_unique}/cotation

Méthode : POST

#### **REPONSE**

Code HTTP 200 et un objet JSON dans le corps de la réponse indiquant le siren de l'EPCI, le numéro unique de la demande et la valeur de cotation affectée pour chaque localisation souhaitée avec la dates de calcul de la cotation et la date de son enregistrement en BDD:

![](_page_27_Picture_500.jpeg)

```
{
     "siren": <siren>,
     "num unique": <num unique>,
     "liste_localisations_souhaitees": [
          {
          "commune": {
                "code_postal": <code_postal>,
                "code insee": <code insee>,
                "valeur": <valeur>,
                "date_calcul_cotation": <date_calcul_cotation>,
                "date_enregistrement_cotation":
                <date_enregistrement_cotation>
                }
          },
           {
           "commune": {
                "code_postal": <code_postal>,
                "code_insee": <code_insee>,
                "valeur": <valeur>,
                "date_calcul_cotation": <date_calcul_cotation>,
                "date_enregistrement_cotation":
                <date_enregistrement_cotation>
                }
          }
     ]
}
```
## <span id="page-28-0"></span>**2.3.3 - Données transmises dans le POST**

Ce point liste les données de requête disponibles lors de l'étape de transmission de la cotation calculée au module cotation par localisation souhaitée:

![](_page_28_Picture_438.jpeg)

#### Exemple :

![](_page_28_Figure_4.jpeg)

### <span id="page-28-1"></span>**2.3.4 - Codes d'erreurs**

![](_page_28_Picture_439.jpeg)

![](_page_29_Picture_488.jpeg)

![](_page_30_Picture_395.jpeg)

## <span id="page-30-0"></span>**2.3.5 - Détail de la structure dédiée à la récupération de la cotation d'une demande**

Afin d'appeler le serveur d'API de PISTE, l'EPCI devra utiliser l'endpoint suivant :

/demandes/{num\_unique}/cotation

Voici le détail du flux entre l'EPCI et PISTE:

*/demandes/{num\_unique}/cotation*

#### **DESCRIPTION**

Contexte : L'EPCI transmet dans l'entête le num\_unique de la demande dont il souhaite consulter la cotation.

### **REQUETE**

URL:

/demandes/{num\_unique}/cotation

Méthode : GET

#### **REPONSE :**

Code HTTP 200 et un objet JSON dans le corps de la réponse listant le siren de l'EPCI, le numéro unique de la demande et la valeur de cotation pour chaque localisation souhaitée :

![](_page_30_Picture_14.jpeg)

### <span id="page-30-1"></span>**2.3.6 - Données de la réponse**

Ce point liste les données de réponses disponibles lors de l'étape de récupération des informations de la cotation :

![](_page_31_Picture_421.jpeg)

Exemple :

![](_page_31_Figure_2.jpeg)

## <span id="page-31-0"></span>**2.3.7 - Codes d'erreurs**

![](_page_31_Picture_422.jpeg)

![](_page_32_Picture_413.jpeg)

## <span id="page-32-0"></span>**2.4 - Structure de l'échange dédié au modèle de cotation**

## <span id="page-32-1"></span>**2.4.1 - Définition**

Le but de cet échange est de transmettre au module cotation l'URL du modèle de cotation de l'EPCI.

Une fois que la valeur est transmise au module cotation, elle sera enregistrée sur la base de données afin que le demandeur ou l'un des codemandeurs puisse accéder à cette URL lorsqu'il sera connecté au PGP ou quand le métier accédera à la demande sur le SNE.

L'URL du modèle de cotation que l'EPCI communique à l'application cotation doit être celle d'une page web accessible depuis Internet avec le protocole https uniquement et sur le port 443 et cela sans besoin d'authentification de la part des demandeurs.

## <span id="page-32-2"></span>**2.4.2 - Détail de la structure dédiée à la transmission du modèle de cotation de l'EPCI**

Afin d'appeler le module cotation, l'EPCI devra utiliser l'endpoint suivant :

/modele\_cotation

Voici le détail du flux entre l'EPCI et le module cotation :

#### /modele\_cotation

#### **DESCRIPTION**

Contexte : L'EPCI a modifié ou créé son URL dédié au modèle de cotation et le transmet à l'application cotation pour rendre disponible cette URL aux demandeurs.

#### **REQUETE**

URL:

#### /modele\_cotation

Méthode : POST

#### **REPONSE**

Code HTTP 200 et un objet JSON dans le corps de la réponse indiquant le siren de l'EPCI et l'URL du modèle de cotation enregistrée en base de données:

![](_page_33_Picture_392.jpeg)

## <span id="page-33-0"></span>**2.4.3 - Données transmises dans le POST**

Ce point liste les données de requête disponibles lors de l'étape de transmission de l'URL du modèle de cotation à l'application cotation :

![](_page_33_Picture_393.jpeg)

url\_modele\_cotation String URL du modèle de cotation de l'EPCI https://[a-z0-9\/:%\_\ +\.,#\?!@&=-]+

Exemple :

**url\_modele\_cotation: "" }**

## <span id="page-33-1"></span>**2.4.4 - Codes d'erreurs**

![](_page_33_Picture_394.jpeg)

## <span id="page-33-2"></span>**2.4.5 - Détail de la structure dédiée à la récupération du modèle de cotation de l'EPCI**

Afin d'appeler le module cotation, l'EPCI devra utiliser l'endpoint suivant :

/modele\_cotation

Voici le détail du flux entre l'EPCI et le module cotation :

```
/modele_cotation
```
#### **DESCRIPTION**

Contexte : L'EPCI souhaite consulter l'URL de son modèle de cotation enregistrée sur la base de données de l'application de cotation

#### **REQUETE**

URL:

#### /modele\_cotation

Méthode : GET

#### **REPONSE**

Code HTTP 200 et un objet JSON dans le corps de la réponse indiquant le siren de l'EPCI et l'URL du modèle de cotation enregistrée en base de données:

![](_page_34_Figure_4.jpeg)

#### <span id="page-34-0"></span>**2.4.6 - Données de la réponse**

Ce point liste les données de réponses disponibles lors de l'étape de récupération du modèle de cotation :

![](_page_34_Picture_365.jpeg)

#### Exemple :

**siren: "" url\_modele\_cotation: "" }**

## <span id="page-34-1"></span>**2.5 - Structure de l'échange dédié au HealthCheck**

### <span id="page-34-2"></span>**2.5.1 - Détail de la structure dédiée à la supervision de l'état de l'application.**

Afin d'appeler le module cotation, l'EPCI devra utiliser l'endpoint suivant :

/healthcheck

Voici le détail du flux entre l'EPCI et le module cotation :

#### /healthcheck

#### **DESCRIPTION**

Contexte : Mise en place du contrôle d'intégrité Healthcheck afin de vérifier l'état de l'application cotation.

**REQUETE**

URL:

#### **/healthcheck**

#### **REPONSE**

**{**

**}**

Code HTTP 200 et un objet JSON dans le corps de la réponse HTTP comme suit :

```
"version": <version>,
"etat": 'OK'
```
## <span id="page-35-0"></span>**2.6 - Content type**

Lorsqu'un format ou un encodage non supporté est demandé ou communiqué au système, le serveur nous refuse la requête et nous retourne une erreur « 415 Unsupported Media Type ».

Le problème de format peut être causé par les valeurs de l'entête dans la requête ou bien à cause de l'inspection des données.

![](_page_35_Picture_272.jpeg)

# <span id="page-35-1"></span>**3 - Annexes**

<span id="page-35-2"></span>**1.1 - Liste des codes paramétrables**

![](_page_36_Picture_401.jpeg)

![](_page_37_Picture_401.jpeg)

![](_page_38_Picture_463.jpeg)

![](_page_39_Picture_443.jpeg)

![](_page_40_Picture_417.jpeg)

![](_page_41_Picture_498.jpeg)

![](_page_42_Picture_474.jpeg)

![](_page_43_Picture_565.jpeg)

![](_page_44_Picture_189.jpeg)

# <span id="page-45-0"></span>**4 - Contact**

### *Maîtrise d'œuvre / Assistance nationale SNE :*

*En cas de difficulté vous pouvez solliciter le support national en suivant ce lien <https://gipsne.atlassian.net/servicedesk/customer/portals>*